## Photoshop 2021 (Version 22.3) Download [Mac/Win] [2022-Latest]

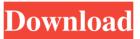

Photoshop 2021 (Version 22.3) Crack Free Registration Code (Final 2022)

Adobe Photoshop helps users create and edit raster images, such as photographs, printed matter, filmstrips and the like. In the most advanced uses of Photoshop, layers are used to rearrange, flip, and otherwise edit an image. This section is devoted to teaching Photoshop's top features and the

most popular programs for the graphic designer. A link to a list of all Photoshop's toolbars follows the section. We are going to take a look at the following Photoshop toolbars, and how they can be used to make images more useful to designers. Phoenician King -Famous Faces Finder. Measures distinctive facial features in about 10 seconds. Find people, animals and more in over 10,000 royaltyfree royalty-free royalty-free royalty-free royalty-free royaltyfree royalty-free royalty-free royalty-free royalty-free royaltyfree royalty-free royalty-free royalty-free royalty-free royalty-

free royalty-free royalty-free royalty-free royalty-free royaltyfree royalty-free royalty-free royalty-free royalty-free royaltyfree royalty-free royalty-free royalty-free royalty-free royaltyfree royalty-free royalty-free royalty-free royalty-free royaltyfree royalty-free royalty-free royalty-free royalty-free royaltyfree royalty-free royalty-free royalty-free royalty-free royaltyfree royalty-free royalty-free royalty-free royalty-free royaltyfree royalty-free royalty-free royalty-free royalty-free royaltyfree royalty-free royalty-free royalty-free royalty-free royalty-

free royalty-free royalty-free royalty-free royalty-free royaltyfree royalty-free royalty-free royalty-free royalty-free royaltyfree royalty-free royalty-free royalty-free royalty-free royaltyfree royalty-free royalty-free royalty-free royalty-free royaltyfree royalty-free royalty-free royalty-free royalty-free royaltyfree royalty-free royalty-free royalty-free royalty-free royaltyfree royalty-free royalty-free royalty-free royalty-free royaltyfree royalty-free royalty-free royalty-free royalty-free royaltyfree royalty-free royalty-free royalty-free royalty-free royaltyfree royalty-free royalty-free royalty-free royalty-free royaltyfree royalty-free royalty-free royalty-free royalty-free royaltyfree royalty-free royalty-free royalty-free royalty-free royalty-

Photoshop 2021 (Version 22.3) Free [Win/Mac]

What is Photoshop? Photoshop is the world's most popular and powerful software for designing and making images. It was the first image editing software to be installed on personal computers. It is a Photoshop utility that utilizes the Adobe Postscript printing language in order to create and edit

document images. The original version was released in 1993 by the company Adobe Systems as a stand-alone program. Photoshop is now an optional part of the Adobe Creative Suite. It has now been incorporated into Photoshop Elements, Photoshop Creative Suite, Photoshop CC, and Photoshop Lightroom. These versions are cheaper than their fullfledged counterparts and offer much less powerful features. This tutorial will show you how to remove objects and create new items in Photoshop Elements and Photoshop CC without using the original Photoshop. The program

allows you to: Adjust brightness, contrast and color. Convert images into new formats. Remove spots, hairs and many other objects from the image. Create a new image from scratch using the painting tools. Use cutting tools to crop, draw, and design a new image. Create professional photographic and graphic work without the high cost. The following tutorial will show you how to remove objects from an image in Photoshop Elements and Photoshop CC. Image changes in Photoshop Elements and Photoshop CC Before we begin, let us quickly show how Photoshop works. The

following image of the face of the world is the same image we have used before. In Photoshop Elements or Photoshop CC, we can first hide the background by pressing Ctrl + Shift + I. The basic operation of Photoshop (and many other image editors) is the following: 1. A camera captures the image. 2. The raw image is uploaded to the computer and processed using the commands of the image editor. 3. The image is saved in a format that is accepted by the application. 4. The software creates a new image with the saved settings. Although a similar workflow applies to Photoshop,

they have a significant difference. In Photoshop, the user can adjust the picture based on previous experience and knowledge. This allows you to view the picture of a complete composition. This is done by altering the picture with the tools from the interface. In image editors, it is possible to view the preview of the image without altering the original. This allows the user to see the outcome. When you open an image in Photoshop, a681f4349e

Clone Stamp (left) – This tool can be a powerful way to quickly duplicate sections of an image. You can use it to remove dust spots or restore small parts that have been damaged. If you have created a mask, however, you can use the clone stamp for more specific and artistic effects. The Eraser tool can be used to edit an image. Select a color in the Color Picker and drag on the canvas to erase it. To restore an area, use a Brush tool to paint over it. Select Unsharp Mask for a more precise way to control the

## appearance of your photograph. Eraser (left) – Use the Eraser tool

Eraser (left) – Use the Eraser tool for one-time edits and to remove dust and spots. To remove more patches, use the Brush tool. The Healing Brush is a tool for resizing and repairing images. Select an area to enlarge in a specific direction and click on the original area for details to appear. Use the Spot Healing Brush to remove imperfections, scuffs and dust. Healing Brush (left) – The Spot Healing Brush allows you to quickly remove specks and loose objects and restore detail. It can also reduce pixelization of soft edges to give images a more

## professional look. The Hand tool lets you draw guides to define specific areas or subjects in your images. Use the Pen tool to create straight or curved lines and shapes. Draw by clicking with the Pen tool and dragging the mouse. The Pen tool can help you design an image with its built-in tools. It can also be

with its built-in tools. It can also be used for more artistic effects, such as sketching or painting. Hand tool (left) – Use the Hand tool to draw guides and the Pen tool to create straight and curved lines and shapes. The Gradient tool allows you to create layers for layers of color. Use the Gradient tool for one- or two-color Gradients. To

## create more detailed effects, you

can use the Polygonal Lasso tool. Gradient tool (left) - The Gradient tool allows you to create layers for layers of color. Use the Gradient tool for one- or two-color Gradients. To create more detailed effects, you can use the Polygonal Lasso tool. The Gradient tool creates Gradients, which are made of one- or two-color gradients or pre-made, pre-selected gradients. The Gradient tool also has a polygonal lasso tool which can be used to draw pre-defined lines of color on the image

What's New In?

/\* \* Copyright (C) 2017 Apple Inc. All rights reserved. \* \* Redistribution and use in source and binary forms, with or without \* modification, are permitted provided that the following conditions \* are met: \* 1. Redistributions of source code must retain the above copyright \* notice, this list of conditions and the following disclaimer. \* 2. Redistributions in binary form must reproduce the above copyright \* notice, this list of conditions and the following disclaimer in the \* documentation and/or other materials provided

with the distribution. \* \* THIS SOFTWARE IS PROVIDED BY APPLE INC. "AS IS" AND ANY \* EXPRESS OR IMPLIED WARRANTIES, INCLUDING, BUT NOT LIMITED TO, THE \* **IMPLIED WARRANTIES OF** MERCHANTABILITY AND FITNESS FOR A PARTICULAR \* PURPOSE ARE DISCLAIMED. IN NO EVENT SHALL APPLE **INC. OR \* CONTRIBUTORS BE** LIABLE FOR ANY DIRECT, INDIRECT, INCIDENTAL, SPECIAL, \* EXEMPLARY, OR CONSEQUENTIAL DAMAGES (INCLUDING, BUT NOT LIMITED TO, \*

**PROCUREMENT OF** SUBSTITUTE GOODS OR SERVICES; LOSS OF USE, DATA, OR \* PROFITS; OR **BUSINESS INTERRUPTION**) HOWEVER CAUSED AND ON ANY THEORY \* OF LIABILITY, WHETHER IN CONTRACT, STRICT LIABILITY, OR TORT \* (INCLUDING NEGLIGENCE OR OTHERWISE) ARISING IN ANY WAY OUT OF THE USE \* OF THIS SOFTWARE, EVEN IF **ADVISED OF THE** POSSIBILITY OF SUCH DAMAGE. \*/ #include "config.h" #include "SymbolRejection.h" #if

```
USE(JSVALUE64) #include
"LLIntMisc.h" #include
"LLIntReduction.h" #include
#include namespace JSC { bool Sy
mbolRejection::tryToParse(const
UChar* data, const UChar* end,
JSValue& result) { // When
caching results, don't store results
of potentially reject-
```

**System Requirements:** 

OS: Vista SP1 or later RAM: 4 GB Video: DirectX 9.0c compliant Processor: Intel Pentium 3.4 GHz or faster DirectX: DirectX 9.0c compliant HDD Space: 25 GB free If you're feeling adventurous, you can follow these steps to get the best possible experience in Call of Duty: Black Ops 2 on Mac OS X: Note that you'll need a Windows or Mac partition with at least 2 GB of free space to install the game.

https://hissme.com/upload/files/2022/06/fn92qTYMGnYzGsIttCTb\_30\_1f60baefae34 b50d9d8f4f2d8beb9f05\_file.pdf https://www.sertani.com/upload/files/2022/06/6XvkNKRgiNVG49yoEr39\_30\_1f60ba efae34b50d9d8f4f2d8beb9f05\_file.pdf https://together-19.com/upload/files/2022/06/B6OdoTVP87HV1PfxB19B\_30\_61b64d 20e83384524f364432b6c152ef\_file.pdf http://ubipharma.pt/?p=32033

https://roofingbizuniversity.com/wp-

content/uploads/2022/06/Adobe\_Photoshop\_CC\_2019.pdf

http://www.chelancove.com/photoshop-2020-hacked-incl-product-key-

x64-updated-2022/

https://www.matera2029.it/wp-content/uploads/2022/06/Photoshop 2022 Version 23 11 Crack Keygen Updated 2022.pdf

https://www.evergreen-

shipping.com.ph/sites/default/files/webform/Photoshop-2022-version-23.pdf

https://nailpersona.com/wp-content/uploads/2022/06/photoshop\_2021\_version\_2231\_c rack\_patch\_lifetime\_activation\_code\_free\_download\_macwin\_mar.pdf

https://trek12.com/photoshop-2022-version-23-2-license-key-full-free-download-pcwindows/

https://xn--80aagyardii6h.xn--p1ai/photoshop-2022-version-23-0-1-32-64bitupdated-2022-128185/

https://nanoportal.it/wp-content/uploads/2022/06/tanaclo.pdf

https://efekt-metal.pl/witaj-swiecie/

https://magic-lamps.com/2022/06/30/adobe-photoshop-express-keygen-crack-serial-key/

http://lifes1.com/index.php/2022/06/30/photoshop-2021-version-22-3-1-product-keyand-xforce-keygen-free-download-win-mac-final-2022/

https://grandioso.immo/adobe-photoshop-2021-version-22-4-1-keygen-crack-serial-key-keygen-win-mac-updated-2022/

https://emealjobs.nttdata.com/en/system/files/webform/adobe-photoshop-express.pdf https://earthoceanandairtravel.com/2022/06/30/adobe-photoshop-2022-product-keyand-xforce-keygen-with-full-keygen-download-pc-windows/

https://ksycomputer.com/photoshop-2022-keygenerator-torrent-activation-code-freedownload-x64-updated-2022/

http://mycontractors.net/wp-content/uploads/2022/06/Adobe Photoshop EXpress Cra ck Full Version Download.pdf